## SAP ABAP table /BOFU/S ADDR NOTE ELK {Node Elements of the DO Address (APC S NOTE EL)}

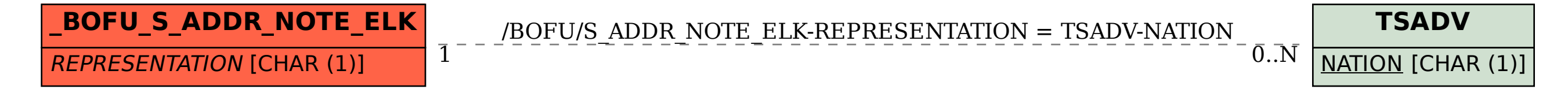